## 【ジェットスターWEBサイト ログイン方法】※パソコン以外の端末ご利用の際は「デスクトップ用サイトを表示」に切り替えご利用下さい。

<ジェットスタートップページ>https://www.jetstar.com/jp/ja/home

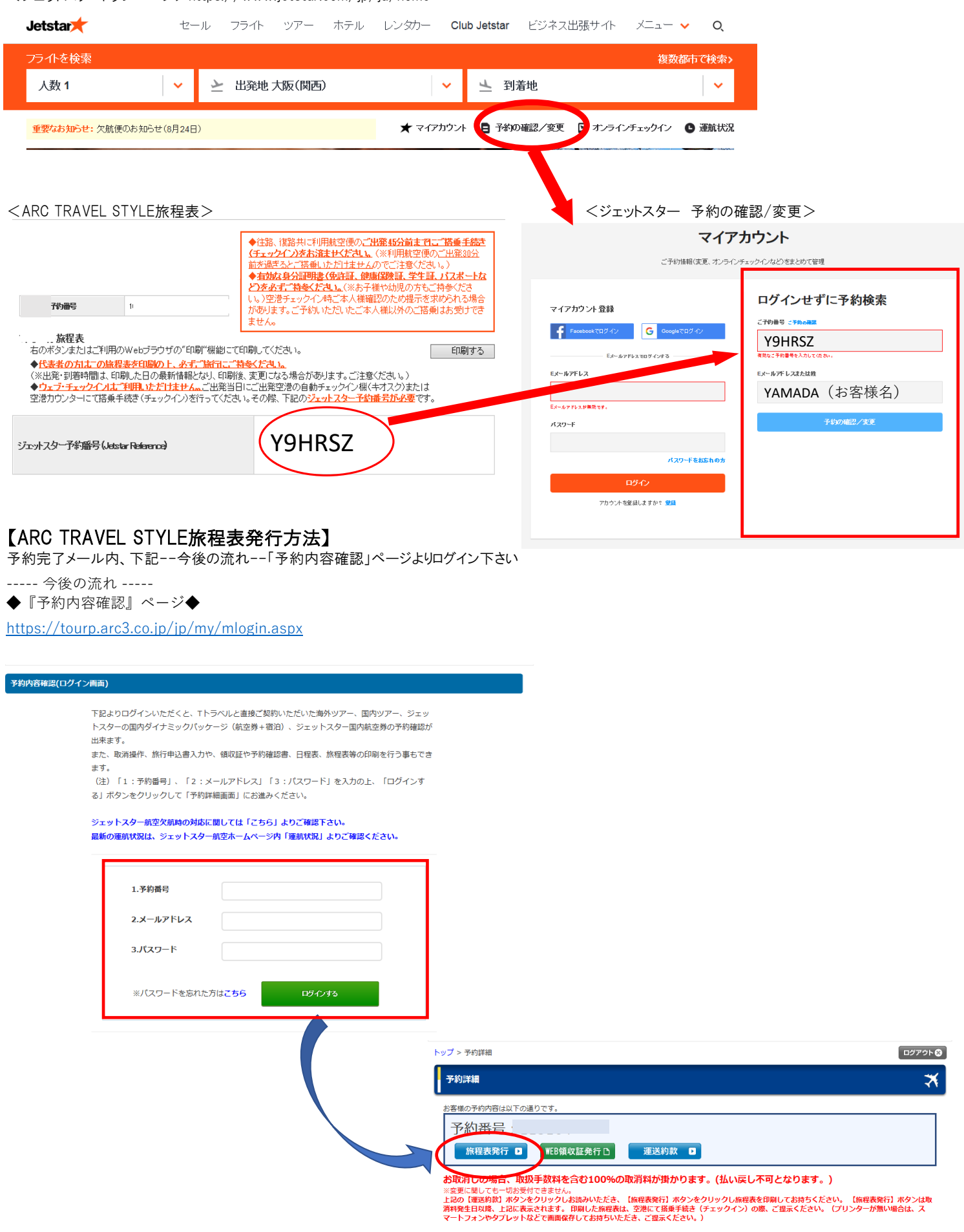